Politechnika Białostocka Wydział Elektryczny Katedra Elektrotechniki Teoretycznej i Metrologii

> Instrukcja do pracowni specjalistycznej z przedmiotu **Informatyka 2**  Kod przedmiotu: **ES1D300 017**  (studia stacjonarne)

# **JĘZYK C - ZAAWANSOWANE OPERACJE WEJŚCIA-WYJŚCIA**

# **Spis treści**

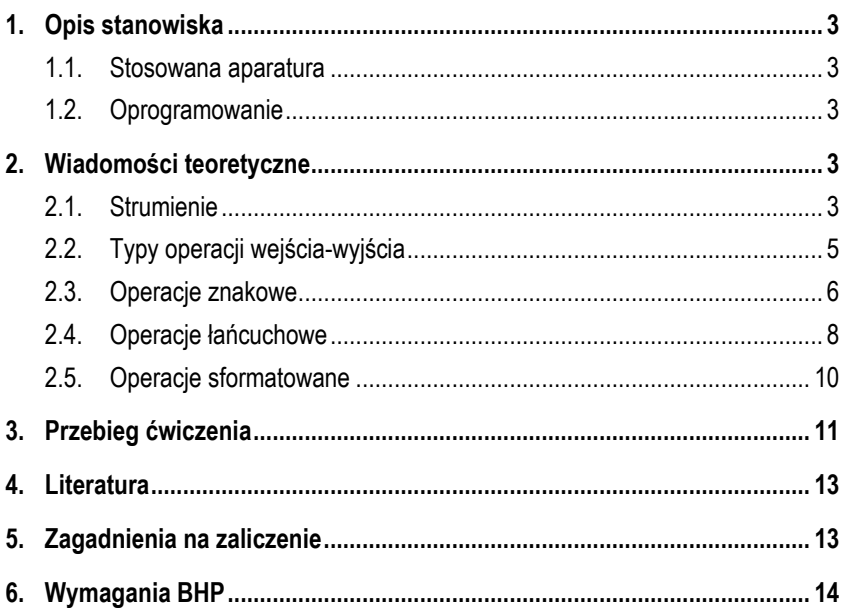

Numer ćwiczenia

**INF28**

Autor: dr inż. Jarosław Forenc

Białystok 2017

**Materiały dydaktyczne przeznaczone dla studentów Wydziału Elektrycznego PB.** 

© Wydział Elektryczny, Politechnika Białostocka, 2017 (wersja 3.0)

Wszelkie prawa zastrzeżone. Żadna część tej publikacji nie może być kopiowana i odtwarzana w jakiejkolwiek formie i przy użyciu jakichkolwiek środków bez zgody posiadacza praw autorskich.

\_\_\_\_\_\_\_\_\_\_\_\_\_

# **1. Opis stanowiska**

## **1.1. Stosowana aparatura**

Podczas zajęć wykorzystywany jest komputer klasy PC z systemem operacyjnym Microsoft Windows (XP/ 7/10).

## **1.2. Oprogramowanie**

Na komputerach zainstalowane jest środowisko programistyczne Microsoft Visual Studio 2008 Standard Edition lub Microsoft Visual Studio 2008 Express Edition zawierające kompilator Microsoft Visual C++ 2008.

# **2. Wiadomości teoretyczne**

# **2.1. Strumienie**

Operacje wejścia-wyjścia nie są elementami języka C. Zostały zrealizowane jako funkcje zewnętrzne, znajdujące się w odpowiednich bibliotekach dostarczanych wraz z kompilatorem. Funkcje te pozwalają na wykonywanie operacji wejścia-wyjścia w różny sposób i na różnym poziomie. Najczęściej do tego celu wykorzystuje się **strumienie**. Strumień (ang. *stream*) jest pojęciem abstrakcyjnym. Jego nazwa bierze się

z analogii między przepływem danych, a np. wody. W strumieniu dane płyną od źródła do odbiorcy. Zadaniem użytkownika jest określenie źródła i odbiorcy, wybranie typu danych oraz sposobu ich przesyłania. Strumień może być skojarzony ze zbiorem danych na dysku (np. plik) lub zbiorem danych pochodzących z urządzenia znakowego (np. klawiatura). Niezależnie od fizycznego medium, z którym strumień jest skojarzony, wszystkie strumienie mają podobne właściwości.

W języku C strumienie reprezentowane są przez zmienne będące wskaźnikami do struktur typu **FILE**. Definicja struktury **FILE** znajduje się w pliku nagłówkowym **stdio.h**:

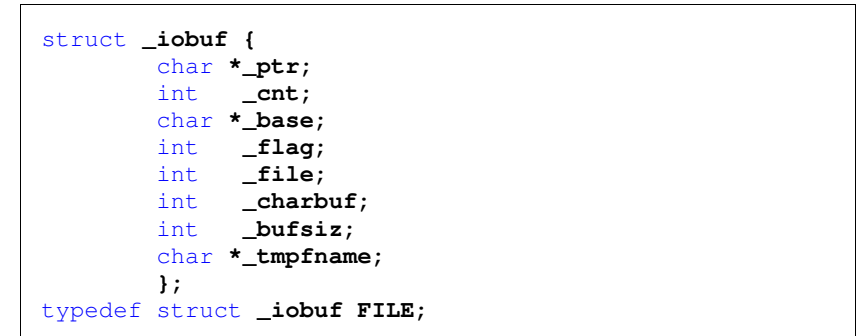

Podczas pisania programów nie ma potrzeby bezpośredniego odwoływania się do pól powyższej struktury.

Gdy program w języku C rozpoczyna działanie automatycznie tworzone są i otwierane trzy standardowe strumienie wejścia-wyjścia:

- **stdin** standardowe wejście, skojarzone z klawiaturą;
- **stdout** standardowe wyjście, skojarzone z ekranem monitora;
- stderr standardowe wyjście dla komunikatów o błędach, domyślnie skojarzone z ekranem monitora.

Definicje standardowych strumieni umieszczone są w pliku nagłówkowym **stdio.h**:

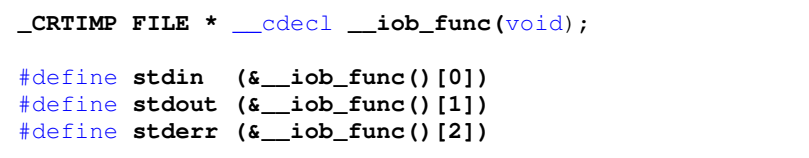

W dotychczas pisanych programach korzystano już z tych strumieni. Podczas każdego wywołania funkcji **printf()** niejawnie wykorzystywany był strumień **stdout**, a podczas wywołania funkcji **scanf()** - strumień **stdin**. Tworzenie własnych strumieni oraz wykonywanie operacji na plikach opisane

zostało w instrukcjach **INF29** i **INF30** do przedmiotu Informatyka 2.

# **2.2. Typy operacji wejścia-wyjścia**

Operacje wejścia-wyjścia można podzielić na cztery typy:

- **znakowe** przetwarzanie danych odbywa się znak po znaku;
- **łańcuchowe**  przetwarzanie danych odbywa się wierszami;
- **sformatowane**  przy przetwarzaniu danych stosowane są specyfikatory formatu;
- **rekordowe (blokowe)**  dane przetwarzane są całymi blokami (rekordami).

Nazwy wybranych funkcji wykonujących poszczególne typy operacji przedstawiono na Rys. 1. Zastosowanie tych funkcji w programie wymaga dołączenia pliku

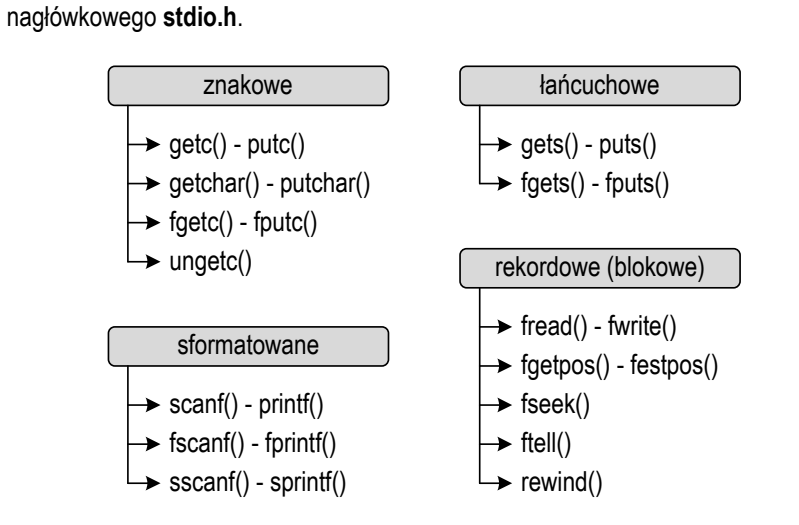

Rys. 1. Typy operacji wejścia-wyjścia w języku C

W kolejnych rozdziałach przedstawiono opis wybranych funkcji wykonujących operacje znakowe, łańcuchowe i sformatowane.

# **2.3. Operacje znakowe**

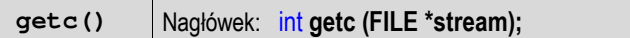

- funkcja **getc()** pobiera jeden znak z aktualnej pozycji otwartego strumienia **stream** i uaktualnia pozycję;
- zmienna **stream** powinna wskazywać strukturę **FILE** reprezentującą strumień skojarzony z otwartym plikiem lub jeden ze standardowo otwartych strumieni (np. **stdin**);
- funkcja zwraca wartość całkowitą kodu wczytanego znaku lub wartość **EOF**, jeśli wystąpił błąd lub przeczytany został znacznik końca pliku;
- przykład odczytania jednego znaku ze standardowego wejścia (klawiatury) i jego wyświetlenia na ekranie:

#### int **znak; znak = getc(stdin); printf(**"%c"**,znak);**

## **putc()** Nagłówek: int **putc(**int **znak, FILE \*stream);**

- funkcja **putc()** wpisuje znak do otwartego strumienia reprezentowanego przez argument **stream**;
- zmienna **stream** powinna wskazywać strukturę **FILE** reprezentującą strumień skojarzony z otwartym plikiem lub jeden ze standardowo otwartych strumieni (np. **stdout**);
- jeśli wykonanie zakończyło się poprawnie, to zwraca wypisany **znak**; jeśli wystąpił błąd, to zwraca wartość **EOF**;
- przykład wyświetlenia jednego znaku na standardowym wyjściu (ekranie monitora):

int **znak =** 'x'**; putc(znak,stdout);**

## **getchar()** Nagłówek: int **getchar(**void);

- funkcja **getchar()** pobiera znak ze strumienia **stdin** (klawiatura);
- jeśli wykonanie zakończyło się poprawnie, to zwraca przeczytany znak;
- jeśli wystąpił błąd albo został przeczytany znacznik końca pliku, to zwraca wartość **EOF**;
- funkcja **getchar()** jest równoważna wywołaniu funkcji **getc(stdin)**;
- przykład odczytania jednego znaku ze standardowego wejścia (klawiatury) i jego wyświetlenia na ekranie:

#### int **znak; znak = getchar(); printf(**"%c"**,znak);**

# **putchar()** Nagłówek: int **putchar(**int **znak);**

- funkcja **putchar()** wpisuje **znak** do strumienia **stdout** (standardowo ekran);
- jeśli wykonanie zakończyło się poprawnie, to zwraca wypisany **znak**;
- jeśli wystąpił błąd, to zwraca wartość **EOF**;
- funkcja **putchar()** jest równoważna funkcji **putc()** wywołanej z drugim argumentem równym **stdout**;
- przykład wyświetlenia jednego znaku na standardowym wyjściu (ekranie monitora):

int **znak =** 'x'**; putchar(znak);**

#### **fgetc()** Nagłówek: int **fgetc(FILE \*stream);**

- funkcja **fgetc()** pobiera jeden znak ze strumienia wskazywanego przez **stream**;
- jeśli wykonanie zakończyło się poprawnie, to zwraca przeczytany znak po przekształceniu go na typ **int**;
- jeśli wystąpił błąd lub został przeczytany znacznik końca pliku, to zwraca wartość **EOF**.

**fputc()** Nagłówek: int **fputc(**int **znak, FILE \*stream);**

- funkcja **fputc()** wpisuje **znak** do otwartego strumienia reprezentowanego przez argument **stream**;
- jeśli wykonanie zakończyło się poprawnie, to zwraca wypisany **znak**;
- jeśli wystąpił błąd to zwraca wartość **EOF**.

### **ungetc()** Nagłówek: int **ungetc(**int **znak, FILE \*stream);**

- funkcja **ungetc()** umieszcza **znak** z powrotem w strumieniu wejściowym.

# **2.4. Operacje łańcuchowe**

**gets()** Nagłówek: char\* **gets**(char **\*s);**

- funkcja **gets()** pobiera do bufora pamięci wskazywanego przez argument **<sup>s</sup>** linię znaków ze strumienia **stdin** (standardowo klawiatura);
- wczytywanie jest kończone po napotkaniu znacznika nowej linii **'\n'**, który w buforze pamięci **s** zastępowany jest znakiem końca łańcucha **'\0'**;
- **gets()** umożliwia wczytanie łańcucha zawierającego spacje i tabulatory;
- jeśli wykonanie zakończyło się poprawnie, to zwraca wskazanie do łańcucha **<sup>s</sup>**; jeśli napotka znacznik końca pliku lub gdy wystąpił błąd, to zwraca **EOF**;
- przykład odczytania jednego wiersza tekstu z klawiatury:

char **tablica[80]; gets(tablica);**

**puts()** Nagłówek: int **puts(**const char **\*s);**

- funkcja **puts()** wpisuje łańcuch **s** do strumienia **stdout** (standardowo ekran), zastępując znak **'\0'** znakiem **'\n'** (co oznacza automatyczne przejście do nowego wiersza po wyświetleniu zawartości łańcucha **s**);
- jeśli wykonanie zakończyło się poprawnie, to funkcja **puts()** zwraca ostatni wypisany znak; jeśli wystąpił błąd, to zwraca wartość **EOF**;
- przykład wyświetlenia jednego wiersza tekstu:

char **tablica[30] =** "Programowanie nie jest trudne"**; puts(tablica);**

## **fgets()** Nagłówek: char**\* fgets(**char **\*buf,** int **max, FILE \*stream);**

- funkcja **fgets()** pobiera znaki z otwartego strumienia reprezentowanego przez **stream** i zapisuje je do bufora pamięci wskazanego przez **buf**;
- pobieranie znaków jest przerywane po napotkaniu znacznika końca linii **'\n'** lub odczytaniu **max-1** znaków;
- po ostatnim przeczytanym znaku wstawia do bufora **buf** znak **'\0'**;
- jeśli wykonanie zakończyło się poprawnie, to zwraca wskazanie do łańcucha **buf**; jeśli napotka znacznik końca pliku albo gdy wystąpił błąd, to zwraca wartość **NULL**.

#### **fputs()** Nagłówek: int **fputs(**const char **\*buf, FILE \*stream);**

- funkcja **fputs()** wpisuje łańcuch **buf** do strumienia **stream**, nie dołącza znaku końca wiersza '**\n'**;
- jeśli wykonanie zakończyło się poprawnie, to zwraca ostatni wypisany znak; jeśli wystąpił błąd, to zwraca wartość **EOF**.

## **2.5. Operacje sformatowane**

**scanf()** Nagłówek: int **scanf(**const char **\*format, ...);**

- funkcja **scanf()** wprowadza dane ze strumienia **stdin** zgodnie z podanymi specyfikatorami formatu.

**fscanf()** Nagłówek: int **fscanf(FILE \*stream,** const char **\*format, ...);**

- funkcja **fscanf()** działa podobnie jak **scanf()**, ale czyta dane z otwartego strumienia **stream** do listy argumentów.

**sscanf()** Nagłówek: int **sscanf(**const char **\*buf,** const char **\*format, ...);**

- funkcja **sscanf()** działa podobnie jak **scanf()**, ale czyta dane z bufora pamięci **buf** do listy argumentów.

**printf()** Nagłówek: int **printf(**const char **\*format, ...);**

- funkcja **printf()** wyprowadza dane do strumienia **stdout** (standardowo ekran monitora) zgodnie z podanymi specyfikatorami formatu.

## **fprintf()** Nagłówek: int **fprintf(FILE \*stream,** const char **\*format, ...);**

- funkcja **fprintf()** działa podobnie jak **printf()**, ale wyprowadza dane do otwartego strumienia **stream**.

**sprintf()** Nagłówek: int **sprintf(**char **\*buf,** const char **\*format, ...);**

- funkcja **sprintf()** działa podobnie jak **printf()**, ale wyprowadza dane do bufora pamięci wskazywanego przez **buf**.

# **3. Przebieg ćwiczenia**

Na pracowni specjalistycznej należy wykonać zadania wskazane przez prowadzącego zajęcia. W różnych grupach mogą być wykonywane inne zadania.

1. Wczytaj z klawiatury datę w formacie **dd-mm-rrrr**. Zadeklaruj trzy zmienne (**d**, **m**, **<sup>r</sup>**) i przypisz im dzień, miesiąc i rok zawarte w dacie. Wyświetl otrzymane wartości na ekranie.

Przykładowe wywołanie programu:

```
Podaj date: 21-09-2015 
----------------------- 
Dzien: 21 
Miesiac: 9 
Rok: 2015
```
2. Napisz program, w którym użytkownik wprowadza z klawiatury cenę **netto** pewnego towaru. Zakładając stawkę podatku VAT równą 23% oblicz cenę **brutto** oraz kwotę podatku **VAT**. Wykorzystując funkcję **sprintf()** utwórz jeden łańcuch znaków zawierający cenę **netto**, kwotę **VAT** i cenę **brutto**. Zastosuj poniższy wzór wydruku (dla wprowadzonej ceny netto 100 PLN):

"Netto: 100.00 PLN, VAT: 23.00 PLN, Brutto: 123.00 PLN"

Wyświetl otrzymany łańcuch znaków na ekranie stosując funkcje: **printf()**, **fprintf()**, **puts()**, **fputs()**, **putc()**, **fputc()**, **putchar()**.

3. Napisz program działający w pętli, w którym użytkownik wprowadza z klawiatury numery **PESEL**. Program powinien wyświetlić datę urodzenia oraz informację, czy dany numer PESEL należy do kobiety czy do mężczyzny. Wyjście z programu powinno nastąpić, gdy użytkownik nie poda numeru, a tylko wciśnie klawisz **Enter**. Przykład uruchomienia programu:

Podaj PESEL: 92040251610 PESEL 92040251610, 02-04-1992, mezczyzna -------------------------------------- Podaj PESEL: 05310308202 PESEL 05310308202, 03-11-2005, kobieta -------------------------------------- Podaj PESEL: Koniec

4. W budynku znajduje się system pomiarowy, który w trzech punktach dokonuje pomiaru dwóch wielkości: temperatury i wilgotności powietrza. Wyniki pomiarów są przesyłane w postaci tekstowej do stacji bazowej drogą radiową. Przesyłany komunikat ma następujący format:

**\$P nr typ <sup>=</sup>warto***ść*

gdzie **nr** jest numerem punktu pomiarowego (**1**, **2** lub **3**), **typ** określa mierzoną wielkość (**TEMP** - temperatura, **HUM** - wilgotność), zaś **wartość**, to wynik pomiaru. Przykład:

 $$P1HUM = 39.22$  - pomiar wilgotności w punkcie nr 1;  $$P3TEMP = 26.19$  - pomiar temperatury w punkcie nr 3;

Napisz funkcję **analiza()**, która jako argument otrzymuje komunikat i wyświetla na ekranie szczegółowe informacje o pomiarze. Umieść w programie poniższą deklarację i inicjalizację tablicy znaków.

```
char kom[8][20] = \{\n\text{"$P1HUM = 39.22" \n}, "\text{$P3TEMP = 26.19" \n} "$P2TEMP = 24.33" ,"$P3HUM = 65.14", 
                       "$P1TEMP = 29.56" ,"$P1HUM = 85.91", 
                       "$P2HUM = 68.23" ,"$P3TEMP = 28.74"};
```
Wywołaj napisaną funkcję dla kolejnych komunikatów zawartych w tablicy. Poniżej pokazano przykładowe wywołanie funkcji **analiza()** i otrzymane wyniki.

#### for **(**int **i=0; i<8; i++) analiza(kom[i]);**

```
Punkt nr 1, pomiar wilgotnosci, wynik: 39.22 [%]
Punkt nr 3, pomiar temperatury, wynik: 26.19 [C] 
Punkt nr 2, pomiar temperatury, wynik: 24.33 [C] 
Punkt nr 3, pomiar wilgotnosci, wynik: 65.14 [%]
Punkt nr 1, pomiar temperatury, wynik: 29.56 [C] 
Punkt nr 1, pomiar wilgotnosci, wynik: 85.91 [%]
Punkt nr 2, pomiar wilgotnosci, wynik: 68.23 [%]
Punkt nr 3, pomiar temperatury, wynik: 28.74 [C]
```
5. Napisz program wczytujący ułamek zwykły i redukujący go do najmniejszego mianownika. Przykład działania programu:

```
Ulamek: 5/15 
Po redukcji: 1/3
```
# **4. Literatura**

- [1] Prata S.: Język C. Szkoła programowania. Wydanie VI. Helion, Gliwice, 2016.
- Kernighan B.W., Ritchie D.M.: Język ANSI C. Programowanie. Wydanie II. Helion, Gliwice, 2010.
- [3] Prinz P., Crawford T.: Język C w pigułce. APN Promise, Warszawa, 2016.
- King K.N.: Język C. Nowoczesne programowanie. Wydanie II. Helion, Gliwice, 2011.
- [5] Kochan S.G.: Język C. Kompendium wiedzy. Wydanie IV. Helion, Gliwice, 2015.
- [6] http://www.cplusplus.com/reference/clibrary C library C++ Reference

# **5. Zagadnienia na zaliczenie**

- 1. Wyjaśnij pojęcie strumienia.
- 2. Omów standardowe strumienie wejścia-wyjścia.
- 3. Scharakteryzuj typy operacji wejścia-wyjścia w języku C.

# **6. Wymagania BHP**

Warunkiem przystąpienia do praktycznej realizacji ćwiczenia jest zapoznanie się z instrukcją BHP i instrukcją przeciw pożarową oraz przestrzeganie zasad w nich zawartych.

W trakcie zajęć laboratoryjnych należy przestrzegać następujących zasad.

- Sprawdzić, czy urządzenia dostępne na stanowisku laboratoryjnym są w stanie kompletnym, nie wskazującym na fizyczne uszkodzenie.
- Jeżeli istnieje taka możliwość, należy dostosować warunki stanowiska do własnych potrzeb, ze względu na ergonomię. Monitor komputera ustawić w sposób zapewniający stałą i wygodną obserwację dla wszystkich członków zespołu.
- Sprawdzić prawidłowość połączeń urządzeń.
- Załączenie komputera może nastąpić po wyrażeniu zgody przez prowadzącego.
- W trakcie pracy z komputerem zabronione jest spożywanie posiłków i picie napojów.
- W przypadku zakończenia pracy należy zakończyć sesję przez wydanie polecenia wylogowania. Zamknięcie systemu operacyjnego może się odbywać tylko na wyraźne polecenie prowadzącego.
- Zabronione jest dokonywanie jakichkolwiek przełączeń oraz wymiana elementów składowych stanowiska.
- Zabroniona jest zmiana konfiguracji komputera, w tym systemu operacyjnego i programów użytkowych, która nie wynika z programu zajęć i nie jest wykonywana w porozumieniu z prowadzącym zajęcia.
- W przypadku zaniku napięcia zasilającego należy niezwłocznie wyłączyć wszystkie urządzenia.
- Stwierdzone wszelkie braki w wyposażeniu stanowiska oraz nieprawidłowości w funkcjonowaniu sprzętu należy przekazywać prowadzącemu zajęcia.
- Zabrania się samodzielnego włączania, manipulowania i korzystania z urządzeń nie należących do danego ćwiczenia.
- W przypadku wystąpienia porażenia prądem elektrycznym należy niezwłocznie wyłączyć zasilanie stanowiska. Przed odłączeniem napięcia nie dotykać porażonego.